## **Result screenshots of post function "Log absence time on another issue"**

Result Example of **[Log absence time on another issue](https://apps.decadis.net/display/JWT/Log+absence+time+on+another+issue)**

## **Creating an "Absence" issue**

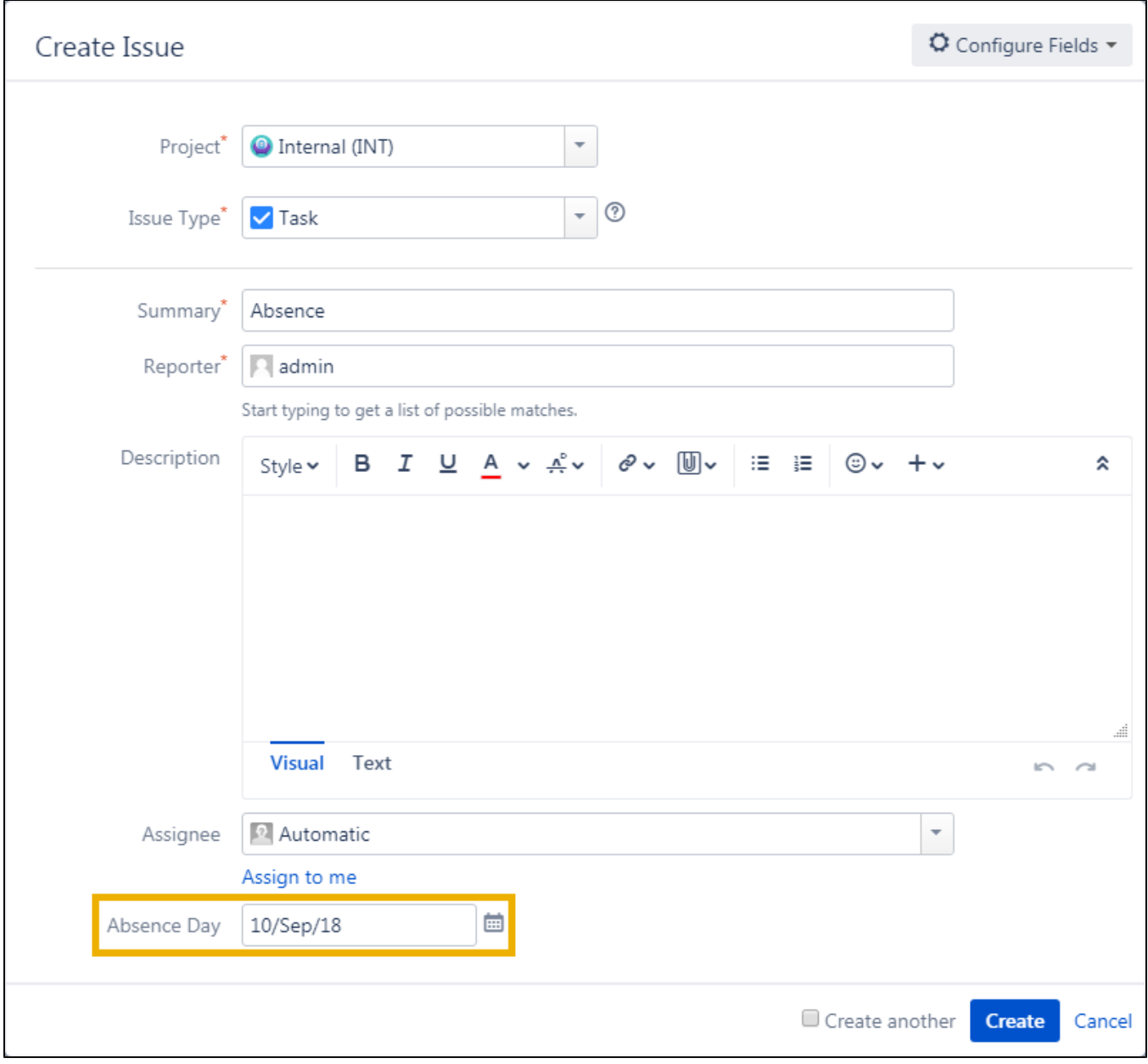

**Clicking "Done" on the created issue for triggering the configured post function.**

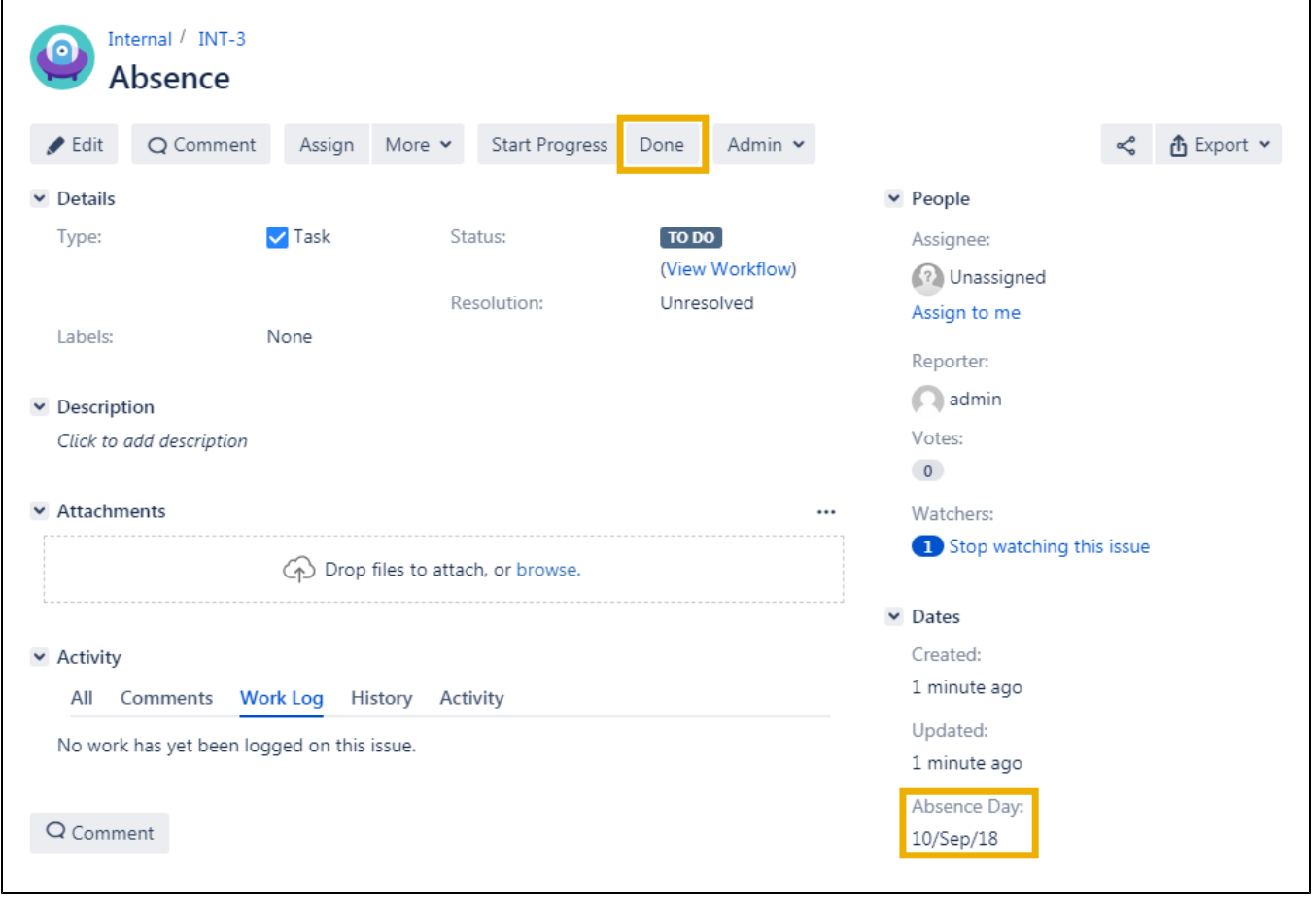

**Absence issue where all absence days of the employee get logged**

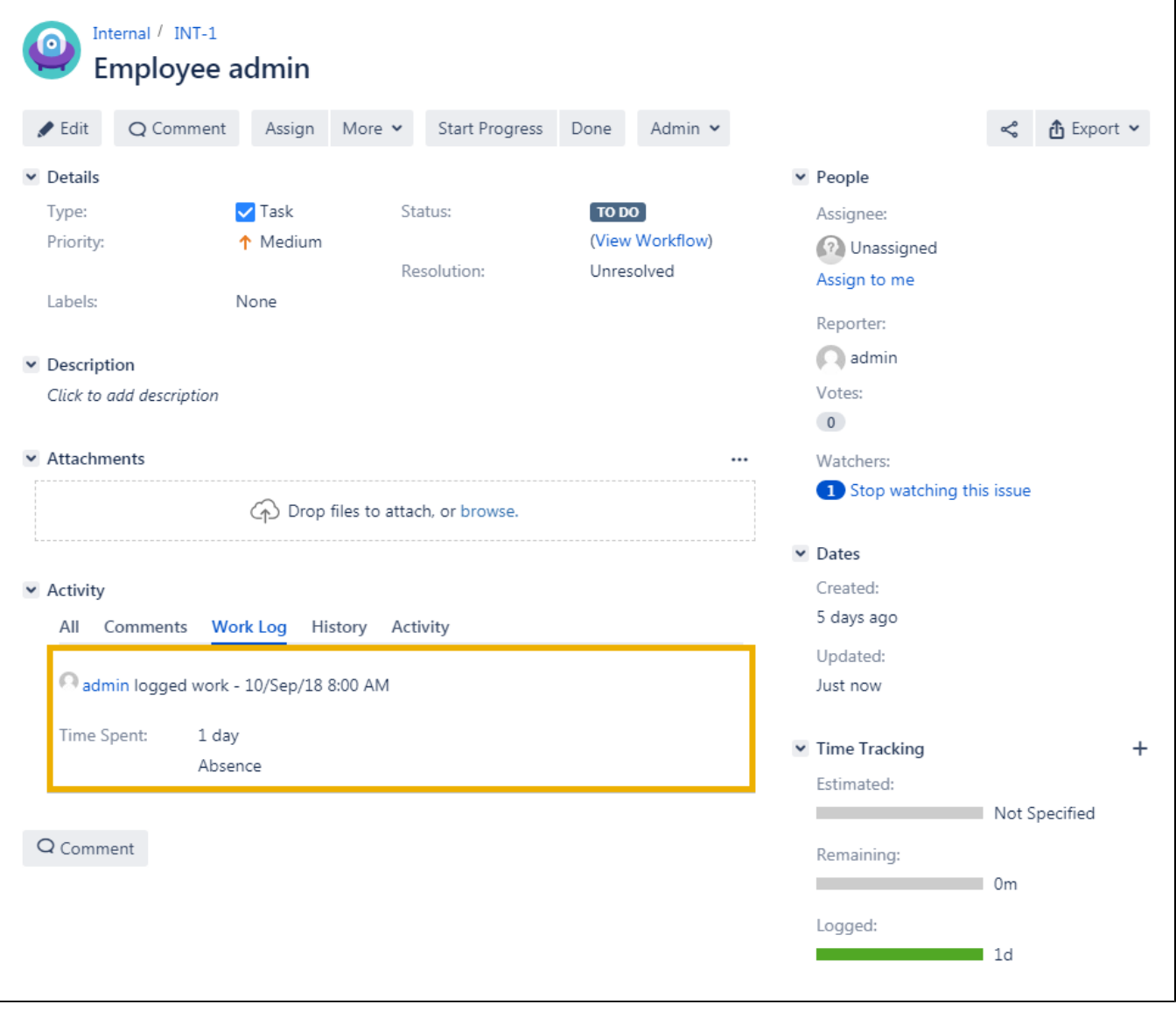